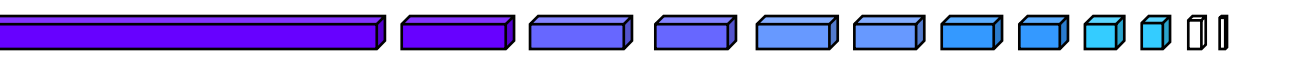

# Generalized game of life

#### 2003. 05. 22

#### 20025059 YongDuk Kim

*Robot Intelligence Technology Lab.*

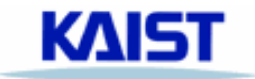

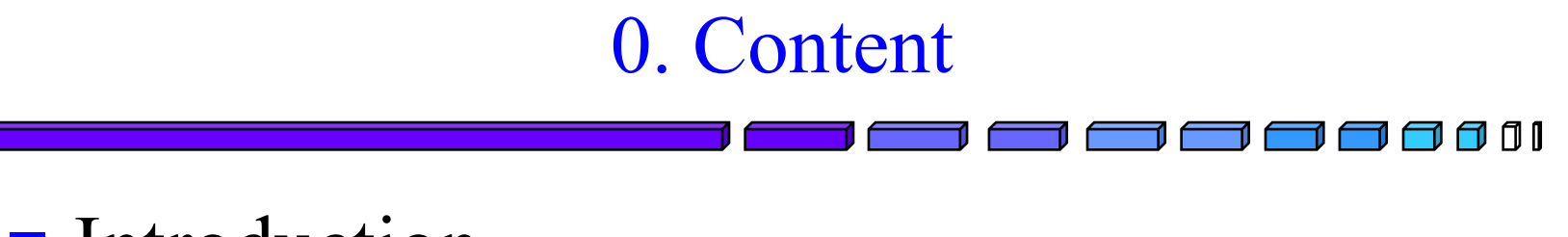

## **Introduction**

- **Original game of life**
- Create generalized game of life Using GA
- **Result**
- **Conclusion**

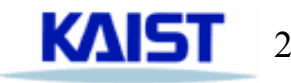

# 1. Introduction

## **Goal**

- Implement original game of life system
- Make this system more general

## ■ This is achieved by using Genetic Algorithm.

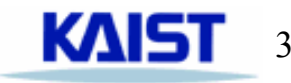

fi i

# 2. Original Game of Life

#### П Rule

- If the number of surrounding cells is less than 2 or greater than 3, the current cell dies.
- If the number of living cells is exactly 2, or if the number of living cells is 3, maintain status.
- If the current cell is dead, but has three living cells surrounding it, it will come to life.

#### П Implementation

- $\bullet$  40 X 40 cells
- $\bullet$ Each bound is connected
- $\bullet$ Using C++

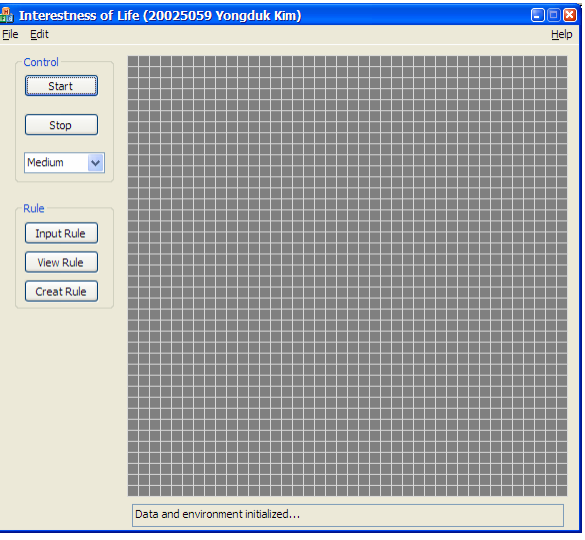

#### *Robot Intelligence Technology Lab.*

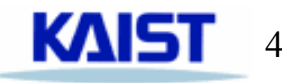

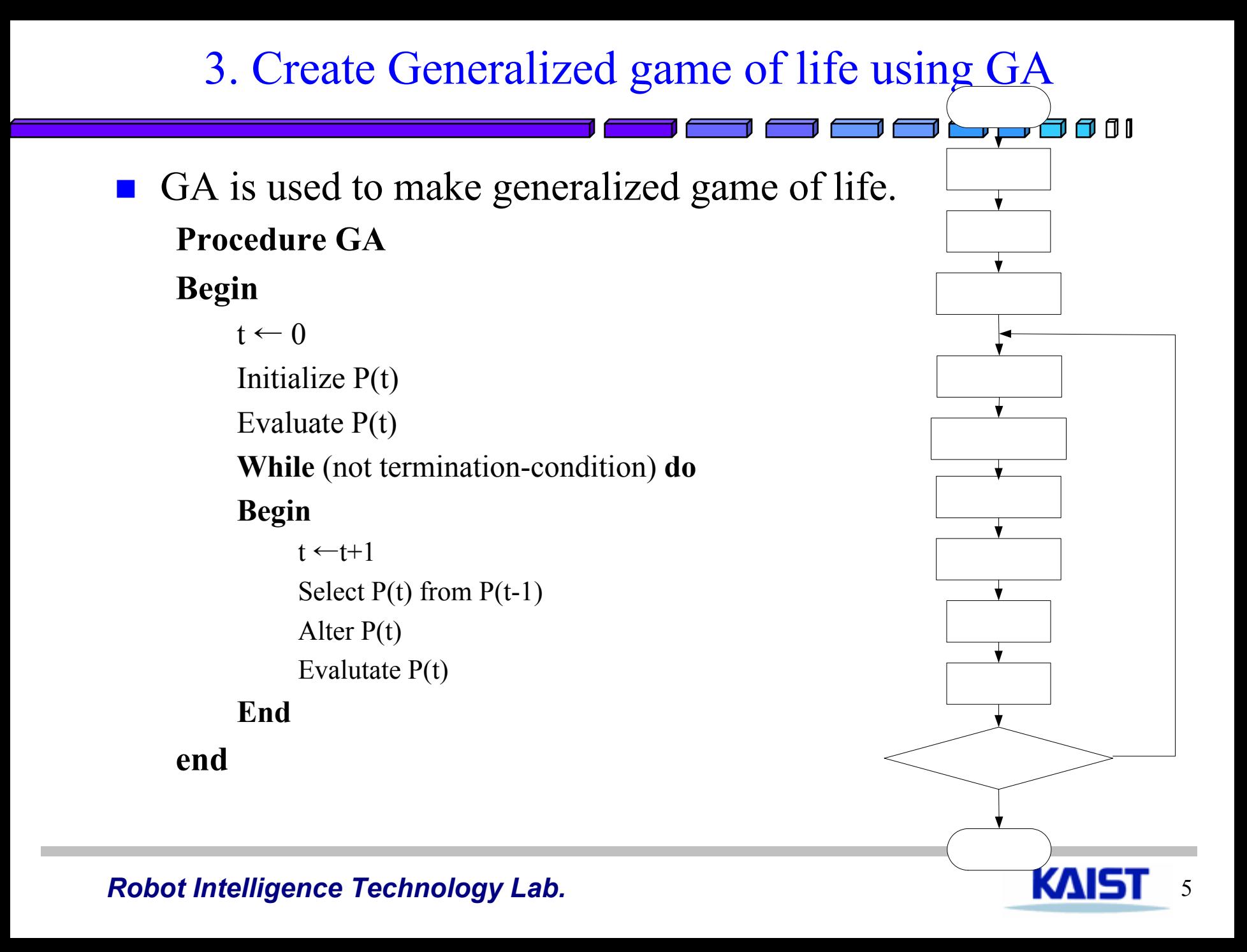

# **Components of GA**

- A genetic representation
- A way to create an initial population
- Selection method
- An evaluation function
- Genetic operators

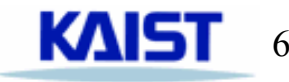

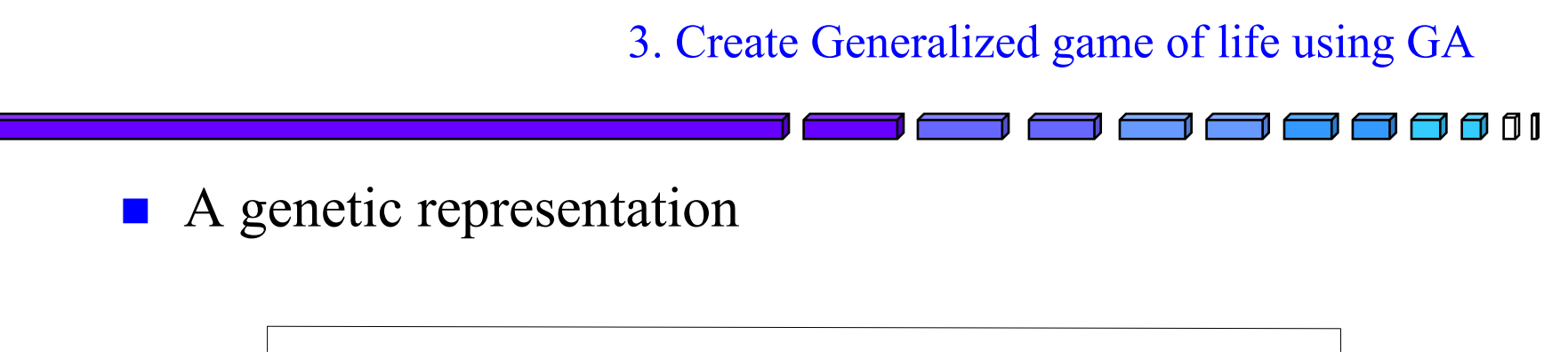

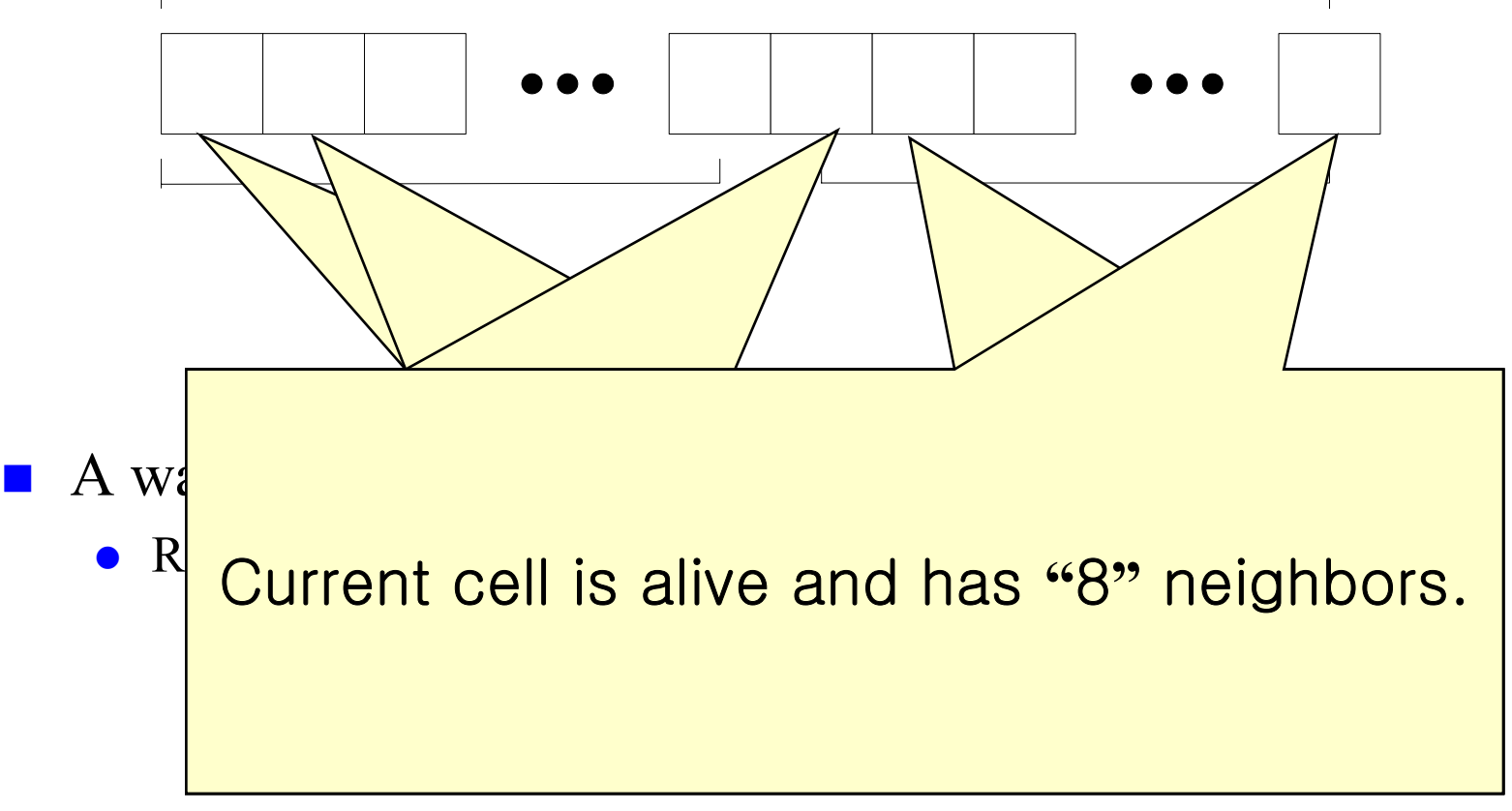

*Robot Intelligence Technology Lab.*

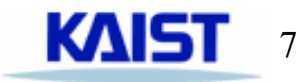

3. Create Generalized game of life using GA

#### $\mathbf{r}$ Selection method

- Roulette wheel method
	- − Probability of selection

$$
p_i = \frac{eval(v_i)}{\sum_{i=1}^{pop\_size} eval(v_i)}
$$

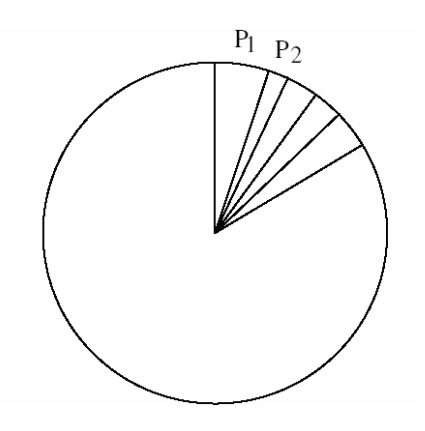

- **Exaluation function** 
	- Best solution has maximum fitness.
	- My interest world
		- − Active
		- − Not crowded

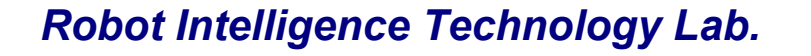

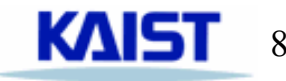

n i

#### 3. Create Generalized game of life using GA

 $\blacksquare$  How?

 $\bullet$ 

- $\bullet$  Active
	- Look at 2 generations in the Game of life, then check how many cells are different.
	- − Let's call this fitness1.
- Not crowded
	- Find a deviation from my desired number of cells.
	- − Then invert this deviation, because we want to maximize fitness.
	- − Let's call this fitness2.

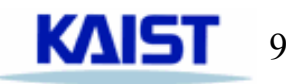

<u>ការ</u>